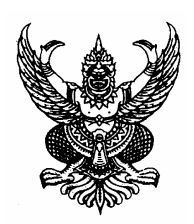

# ประกาศเทศบาลเมืองบุรีรัมย์ เรื่อง รับสมัครสอบแข่งขันเพื่อบรรจุและแต่งตั้งบุคคลเป็นพนักงานครูเทศบาล

้ด้วยเทศบาลเมืองบุรีรัมย์จะดำเนินการสอบแข่งขันภาคความรู้ความสามารถสำหรับตำแหน่ง (ภาค ข) และภาคความเหมาะสมกับตำแหน่ง (ภาค ค) เพื่อบรรจุและแต่งตั้งบุคคลเป็นพนักงานครูเทศบาลสายงานการสอน ระดับภาคบังคับ ตำแหน่งครูผู้ช่วย เพื่อปฏิบัติการสอนในโรงเรียนสังกัดเทศบาลเมืองบุรีรัมย์

้อาศัยอำนาจตามในมาตรา 23 แห่งพระราชบัญญัติบริหารงานบกกลส่วนท้องถิ่น พ.ศ. 2542 และ ี ประกาศคณะกรรมการพนักงานเทศบาลจังหวัดบรีรัมย์ เรื่อง หลักเกณฑ์และเงื่อนไขเกี่ยวกับการบริหารงานบคคล ีของเทศบาล แก้ไขเพิ่มเติม (ฉบับที่ 42) พ.ศ. 2549 ลงวันที่ 11 เมษายน 2549 ประกอบกับประกาศคณะกรรมการ พนักงานเทศบาลจังหวัดบุรีรัมย์ เรื่อง หลักเกณฑ์และเงื่อนใงการสอบแข่งขันเพื่อบรรจุบุคคลเป็นพนักงานเทศบาล (แก้ไขเพิ่มเติม ฉบับที่ 2) พ.ศ. 2551 ลงวันที่ 5 กันยายน 2551 จึงประกาศรับสมัครสอบแข่งขันเพื่อบรรจและแต่งตั้ง ิบุคคลเป็นพนักงานครูเทศบาล โดยมีรายละเอียดดังนี้

## 1. ตำแหน่งที่รับสมัครสอบแข่งขัน

- ตำแหน่ง ครูผู้ช่วย ในสาขาวิชาต่าง ๆ รวม 11 อัตรา ดังนี้

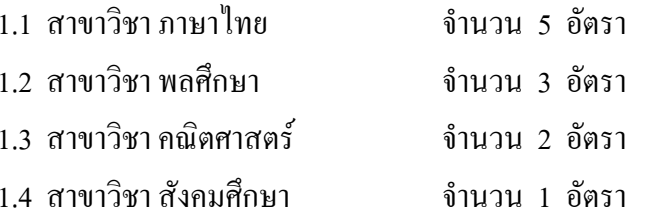

## 2. คุณสมบัติของผู้มีสิทธิสมัครสอบแข่งขัน

้ผู้สมัครต้องมีคุณสมบัติทั่วไป และคุณสมบัติเฉพาะสำหรับตำแหน่ง รวมทั้งเป็นผู้ที่สอบผ่านภาค ้ความรู้ความสามารถทั่วไป (ภาค ก) ที่กรมส่งเสริมการปกครองท้องถิ่นจัดสอบ ดังนี้

# 2.1 คุณสมบัติทั่วไป

ผู้สมัครสอบด้องมีคุณสมบัติและไม่มีลักษณะต้องห้ามตามข้อ 6 และข้อ 9 แห่งประกาศคณะ ึกรรมการพนักงานเทศบาลจังหวัดบุรีรัมย์ เรื่อง หลักเกณฑ์และเงื่อนไขเกี่ยวกับการบริหารงานบุคคลของเทศบาล ิลงวันที่ 20 พฤศจิกายน 2545 ดังต่อไปนี้

(1) มีสัญชาติไทย

(2) มีอายุไม่ต่ำกว่าสิบแปดปีบริบูรณ์

(3) เป็นผู้เลื่อมใสในการปกครองระบอบประชาธิปไตยอันมีพระมหากษัตริย์ทรงเป็นประมุข ิตามรัฐธรรมนูญแห่งราชอาณาจักรใทยด้วยความบริสุทธิ์ใจ

(4) ไม่เป็นผู้คำรงตำแหน่งข้าราชการการเมือง

(5)ใม่เป็นผู้มีกายทุพพลภาพจนใม่สามารถปฏิบัติหน้าที่ได้ ไร้ความสามารถหรือจิตฟั่นเฟือน ไม่สมประกอบหรือเป็นโรคตามที่ ก.ท. ประกาศกำหนด ดังนี้

1. โรคเรื้อนในระยะติดต่อหรือในระยะที่ปรากฎอาการเป็นที่รังเกียงแก่สังคม

2. วัณโรคในระยะอันตราย

3. โรคเท้าช้างในระยะที่ปรากฏอาการเป็นที่รังเกียงแก่สังคม

4 โรคติดยาเสพติดให้โทน

5. โรคพิษสราเรื้อรัง

(6) ไม่เป็นผู้อยู่ในระหว่างถูกสั่งให้พักราชการหรือถูกสั่งให้ออกจากราชการไว้ก่อนตาม

ิมาตรฐานทั่วไป หรือหลักเกณฑ์และวิธีการเกี่ยวกับการบริหารงานบุคคลของเทศบาล ตามกฎหมายว่าด้วยระเบียบ ิบริหารงานบกกลส่วนท้องถิ่น หรือตามกภหมายอื่น

(7) ไม่เป็นผ้บกพร่องในศีลธรรมอันดี จนเป็นที่รังเกียจของสังคม

(8) ใบ่เป็นกรรมการพรรคการเมืองหรือเจ้าหน้าที่ในพรรคการเมือง

(9) ไม่เป็นบุคคลล้มละลาย

(10) ใม่เป็นผู้เคยต้องรับโทษจำคุกโดยคำพิพากษาถึงที่สุดให้จำคุกเพราะกระทำความผิด ้อาญาเว้นแต่เป็นโทษสำหรับความผิดที่ได้กระทำโดยประมาทหรือความผิดลหฺโทษ

(11) ไม่เป็นผู้เคยถกลงโทษให้ออก ปลดออก หรือไล่ออกจากรัฐวิสาหกิจ หรือ หน่วยงานอื่น

ของรัฐ

(12) ไม่เป็นผู้เคยถูกลงโทษให้ออก หรือปลดออก เพราะกระทำผิดวินัยตามมาตรฐาน

ี่ ทั่วไปหรือหลักเกณฑ์และวิธีการเกี่ยวกับการบริหารงานบุคคลของเทศบาล ตามกฎหมายว่าด้วยระเบียบบริหารงาน บุคคลส่วนท้องถิ่น หรือตามกฎหมายอื่น

(13) ไม่เป็นผู้เคยถูกลงโทษไล่ออก เพราะกระทำผิดวินัยตามมาตรฐานทั่วไป หรือหลักเกณฑ์ และวิธีการเกี่ยวกับการบริหารงานบุคลของเทศบาล ตามกฎหมายว่าด้วยระเบียบบริหารงานบุคคลส่วนท้องถิ่น หรือ ็ตามกฎหมายอื่น

(14) ไม่เป็นผู้เคยกระทำการทุจริตในการสอบเข้ารับราชการ

ผู้ที่จะเข้ารับราชการเป็นพนักงานครูเทศบาล ซึ่งขาดคุณสมบัติ หรือมีลักษณะต้องห้ามตามข้อ 6 ึก.ท.จ. อาจพิจารณายกเว้นให้สามารถเข้ารับราชการเป็นพนักงานครูเทศบาลได้ ในกรณี ดังนี้

 $(1)$  ผู้ซึ่งขาดคุณสมบัติตามข้อ 6  $(7)$   $(9)$   $(10)$  และ  $(14)$ 

(2) ผู้ซึ่งขาดคุณสมบัติตามข้อ 6 (11) (12) ซึ่ง ได้ออกจากงานหรือราชการเกินสองปีแล้ว และมิใช่กรณี ้ออกเพราะกระทำผิดในกรณีทุจริตต่อหน้าที่

(3) ผู้ซึ่งขาดคุณสมบัติตามข้อ 6 (13) ซึ่ง ได้ออกจากงานหรือราชการเกินสามปีแล้ว และ มิใช่กรณีออก เพราะกระทำผิดในกรณีทจริตต่อหน้าที่

ึการพิจารณายกเว้นกรณีการขาดคุณสมบัติหรือมีลักษณะต้องห้ามตามข้อ 7 ของ ก.ท.จ. ให้พิจารณา ้ถึงความจำเป็นและประโยชน์ของทางราชการที่จะได้รับและมติของ ก.ท.จ. ในการประชุมปรึกษายกเว้นคุณสมบัติ หรือลักษณะต้องห้ามดังกล่าว ให้ ก.ท.จ.ประชุมพิจารณา ลงมติโดยจะต้องได้คะแนนเสียงไม่น้อยกว่าสี่ในห้าของ ้จำนวนกรรมการในที่ประชุม และการลงมติให้กระทำโดยลับ

#### 2.2 คุณสมบัติเฉพาะสำหรับตำแหน่ง

- ผู้สมัครสอบต้องมีคุณสมบัติเฉพาะสำหรับตำแหน่ง ดังนี้

(1) มีวุฒิใม่ตำกว่าปริญญาตรีทางการศึกษาหรือทางอื่นที่ ก.ท. กำหนดเป็นคุณสมบัติเฉพาะ

ี่สำหรับตำแหน่งนี้ และมีการศึกษาวิชาพื้นฐานวิชาชีพครูไม่น้อยกว่า 18 หน่วยกิต (รายละเอียดในภาคผนวก)

(2) มีใบอนุญาตประกอบวิชาชีพคร

- สำหรับพระภิกษุหรือสามเณรไม่สามารถสมัครสอบหรือเข้าสอบแข่งขันเพื่อบรรจุและแต่งตั้งบุคคล เป็นพนักงานครูเทศบาลได้ ทั้งนี้เป็นไปตามนัยหนังสือกรมสารบรรณ คณะรัฐมนตรีฝ่ายบริหาร ที่ นว 89 / 2501 ิลงวันที่ 27 มิถุนายน 2501 และตามความในมาตรา 5 ของคำสั่งมหาเถรสมาคม ลงวันที่ 22 กันยายน 2551

2.3 สอบผ่านภาคความรู้ความสามารถทั่วไป (ภาค ก) ที่กรมส่งเสริมการปกครองท้องถิ่นจัดสอบ

#### 3 อัตราเงินเดือนที่จะได้รับ

เทศบาลเมืองบุรีรัมย์จะบรรจุและแต่งตั้งผู้สอบแข่งขันได้ โดยให้ได้รับเงินเดือนในตำแหน่งครูผู้ช่วย ีตามบัญชีอัตราเงินเดือนข้าราชครูและบุคลากรทางการศึกษาที่มีใบอนุญาตประกอบวิชาชีพ อัตราเงินเดือน 7,940 บาท

#### 4. วัน เวลา และสถานที่รับสมัครสอบแข่งขัน

4.1 กำหนดการรับสมัครสอบแข่งขัน ตั้งแต่วันที่ 1–19 กุมภาพันธ์ 2553 เวลา 08.30-16.30 น. (ไม่เว้นวันหยุดราชการ) ณ สำนักงานเทศบาลเมืองบุรีรัมย์ สามารถดูรายละเอียดได้ที่สำนักงานส่งเสริมการปกครอง ี ท้องถิ่นจังหวัดทุกจังหวัด และติดต่อสอบถามใด้ที่สำนักงานเทศบาลเมืองบุรีรัมย์ หรือ www.buriramcity.go.th หมายเลขโทรศัพท์ 0-4460-2345 ต่อ 701 - 702

#### 4.2 เอกสารและหลักฐานที่ใช้ในการรับสมัครสอบแข่งขัน

4.2.1 ใบสมัครพร้อมรปถ่ายหน้าตรงไม่สวมหมวก ไม่สวมแว่นตาดำ ขนาด 1 นิ้ว ถ่ายครั้ง เดียวกันไม่เกิน 6 เดือน (นับถึงวันสมัคร) จำนวน 3 รูป โดยให้ผู้สมัครติดรูปถ่ายในใบสมัคร จำนวน 1 รูป และ ดิด รูปถ่ายในบัตรประจำตัวสอบ จำนวน 2 รูป

4.2.2 สำเนาทะเบียนบ้าน จำนวน 1 ฉบับ

4.2.3 สำเนาบัตรประจำตัวประชาชน หรือบัตรประจำตัวเจ้าหน้าที่ของรัฐ หรือบัตรประจำตัว ข้าราชการ/พนักงานส่วนท้องถิ่น จำนวน 1 ฉบับ

4.2.4 ใบรับรองแพทย์ปริญญาที่แสดงว่าไม่เป็นโรคต้องห้ามตามที่ ก.ท. กำหนด ซึ่งออกให้ ไม่เกิน 1 เดือน จำนวน 1 ฉบับ

ี 4.2.5. สำเนาปริญญาบัตร หรือระเบียนแสดงผลการเรียน (TRANSCRIPT) อย่างใดอย่างหนึ่ง และหลักฐานแสดงผลการเรียนวิชาการศึกษาเพิ่มเติมไม่น้อยกว่า 18 หน่วยกิต (กรณีฝู้ไม่มีวุฒิปริญญาตรีทาง ี การศึกษา) ที่แสดงว่าเป็นผู้มีวุฒิการศึกษาตรงตามคุณสมบัติเฉพาะสำหรับตำแหน่งที่สมัครสอบ โดยจะต้องสำเร็จ ึการศึกษาและใด้รับอนุมัติจากผู้มีอำนาจอนุมัติ ภายในวันที่ปิดรับสมัคร จำนวน 1 ฉบับ

4.2.6 สำเนาใบอนุญาตประกอบวิชาชีพครูหรือหลักฐานที่แสดงว่าได้รับใบอนุญาตประกอบ

้วิชาชีพครูหรืออยู่ระหว่างการขอขึ้นทะเบียนรับใบอนุญาตประกอบวิชาชีพครูแล้ว จำนวน 1 ฉบับ 4.2.7 สำเนาหลักฐานอื่น ๆ เช่น ทะเบียนสมรส ใบเปลี่ยนชื่อตัว ชื่อสกุล เป็นต้น (ถ้ามี)

้จำนวน 1 ฉบับ

4.2.8 หลักฐานการสอบผ่านภาคความรู้ความสามารถทั่วไป (ภาค ก) ของกรมส่งเสริมการ ้<sup>ำ</sup>กครองท้องถิ่น จำนวน 1 ฉบับ

ทั้งนี้ ใบสำเนาเอกสารหลักฐานทุกฉบับ ให้ผู้สมัครสอบเขียนคำรับรอง **"สำเนาถูกต้อง"** และ ลงลายมือชื่อพร้อมเขียนตัวบรรจงในวงเล็บกำกับไว้ทุกหน้ากระคาษที่ใช้ด้วย

ในกรณีผู้สมัครสอบแข่งขันผู้ใดเป็นข้าราชการพลเรือนสามัญ หรือข้าราชการพนักงานส่วนท้องถิ่น อื่น และประสงค์จะสมัครสอบแข่งขันในตำแหน่งที่มีระดับไม่สูงกว่าตำแหน่งที่ตนดำรงอยู่ซึ่งใช้คุณวุฒิเดียวกับ ้ตำแหน่งที่ตนคำรงอยู่ จะต้องยื่นหนังสือรับรองจากผู้บังคับบัญชาซึ่งเป็นผู้มีอำนาจสั่งบรรจุ อนุญาตให้มาสมัคร ิสอบแข่งขันได้แนบพร้อมกับใบสมัครสอบ หากไม่มีหนังสือรับรองดังกล่าวผู้นั้นไม่มีสิทธิสมัครสอบสำหรับการ ี สอบ แข่งขันครั้งนี้ และเทศบาลเมืองบุรีรัมย์จะไม่บรรจุและแต่งตั้งโดยการรับโอน

ผู้สมัครสอบแข่งขันต้องตรวจสอบ และรับรับรองตนเองว่าเป็นผู้มีคุณสมบัติทั่วไป และมีคุณสมบัติ ้ เฉพาะสำหรับตำแหน่งตรงตามมาตรฐานกำหนดตำแหน่งที่ประกาศรับสมัครและเป็นผู้สอบผ่านภาคความรู้ ี ความสามารถทั่วไป (ภาค ก) ของกรมส่งเสริมการปกครองท้องถิ่นจัดสอบ หากภายหลังปรากฏว่าผู้สมัครสอบ รายใดมี คุณสมบัติดังกล่าวไม่ครบถ้วน หรือไม่ถูกต้อง จะถือว่าผู้นั้นขาดคุณสมบัติในการสมัครสอบและไม่มีสิทธิ์ ได้รับการบรรจและแต่งตั้งให้ดำรงตำแหน่งที่สมัครสอบนั้น

ผ้สมัครสอบแข่งขันจะต้องแจ้งสถานที่ติดต่อได้ทางจดหมายลงทะเบียนในเขตจ่ายของไปรษณีย์ไว้ใน ใบสมัคร และในกรณีที่แจ้งสถานที่อยู่ไม่ชัดเจนทำให้ไม่สามารถติดต่อได้ ผู้สอบแข่งขันจะเรียกร้องสิทธิใด ๆ ไม่ได้

## 5. การยื่นใบสมัคร

5.1 ผู้สมัครต้องขึ้นใบสมัครด้วยตนเองกรอกรายละเอียดในใบสมัคร และเขียนชื่อในบัตรประจำ ตัวสอบด้วยลายมือของตนเองให้ครบถ้วน ถกต้องและชัดเจน

5.2 ผู้สมัครต้องลงลายมือชื่อในบัญชีรายชื่อผู้สมัครต่อหน้าเจ้าหน้าที่รับสมัคร

5.3 ผู้สมัครต้องเลือกสมัครสอบแข่งขันเพียงสาขาวิชาเอกเดียวเท่านั้น

#### 6. ค่าธรรมเนียมในการสมัครสอบ

ผู้สมัครสอบต้องจ่ายค่าธรรมเนียมสอบ คนละ 200 บาท

้ค่าธรรมเนียมสอบจะไม่จ่ายคืนให้ไม่ว่ากรณีใด ๆ เว้นแต่มีการยกเลิกการสอบครั้งนี้ทั้งหมด เนื่องจากมีการทุจริต หรือส่อไปในทางทุจริต ให้จ่ายคืนค่าธรรมเนียมสอบให้กับผู้สมัครสอบที่มิได้มีส่วนเกี่ยวข้อง ้กับการทุจริต หรือส่อไปในทางทุจริตนั้นได้

7. การประกาศรายชื่อผู้มีสิทธิเข้าสอบแข่งขัน วัน เวลา สถานที่สอบ และระเบียบเกี่ยวกับการสอบ ึการประกาศรายชื่อผู้มีสิทธิเข้าสอบแข่งขันจะประกาศให้ทราบ ณ สำนักงานส่งเสริมการปกครอง ท้องถิ่นจังหวัดทุกจังหวัด และ www.buriramcity.go.th ในวันที่ 1 มีนาคม 2553

ี สำหรับวัน เวลา และสถานที่สอบและระเบียบเกี่ยวกับการสอบ จะประกาศให้ทราบภายหลัง

 $-4-$ 

8. หลักสูตรและวิธีการสอบแข่งขัน

## หลักสูตรและวิธีการสอบแข่งขันแบ่งออกเป็น 2 ภาค คือ

8.1 ภาคความรู้ความสามารถเฉพาะสำหรับตำแหน่ง (ภาค ข) ( 200 กะแนน ) ทดสอบความรู้ ้ ความสามารถที่ใช้ในการปฏิบัติหน้าที่โดยเฉพาะ ตามที่ระบุไว้ในมาตรฐาน กำหนดตำแหน่ง (ภาคผนวก) โดยวิธีสอบ ข้อเขียน (ปรนัย)

ี 8.2 ภาคความเหมาะสมกับตำแหน่ง (ภาค ค) ( 100 คะแนน) ประเมินบุคคลเพื่อพิจารณาความ เหมาะสมกับตำแหน่งหน้าที่จากประวัติส่วนตัว ประวัติการศึกษา ประวัติการทำงาน และพฤติกรรมที่ปรากฏทางอื่น ของผู้เข้าสอบและจากการสัมภาษณ์ เพื่อพิจารณาความเหมาะสมในด้านต่าง ๆ เช่น ความรู้ที่อาจใช้ประโยชน์ในการ ปฏิบัติงานในหน้าที่ ความสามารถ ประสบการณ์ ท่วงทีวาจา อุปนิสัย อารมณ์ ทัศนคติ จริยธรรมและคุณธรรม การ ปรับตัว เข้ากับผู้ร่วมงาน รวมทั้งสังคมและสิ่งแวดล้อม ความคิดริเริ่มสร้างสรรค์ ปฏิภาณ ใหวพริบและบุคลิกภาพ อย่าง ้อื่น เป็นต้น เมื่อผ่านภาคความรู้ความสามารถเฉพาะสำหรับตำแหน่ง (ภาค ข) โดยได้คะแนน ตามเกณฑ์ที่กำหนดไว้ให้ เป็นผู้มีสิทธิสอบในภาคความเหมาะสมกับตำแหน่ง (ภาค ค) ได้

#### 9. เกณฑ์การตัดสิน

ึการตัดสินว่าผู้ใดเป็นผู้สอบแข่งขันได้ ให้ถือเกณฑ์ว่า ต้องเป็นผู้ได้คะแนนในภากความรู้ความ ี่สามารถเฉพาะสำหรับตำแหน่ง (ภาค ข) และภาคความเหมาะสมกับตำแหน่ง (ภาค ค) ที่สอบตามหลักสูตรแต่ละภาค ไม่ต่ำกว่าร้อยละ 60 โดยไม่ต้องนำคะแนนจากการสอบภาคความรู้ความสามารถทั่วไป (ภาค ก) มารวม ทั้งนี้ให้ คำบึงกึ่งหลักวิชาการวัดผลด้าย

### 10. การขึ้นบัญชีผู้สอบแข่งขันได้

10.1 การขึ้นบัญชีผู้สอบแข่งขันได้ ให้เรียงลำดับที่จากผู้สอบแข่งขันได้คะแนนรวมสูงสุด ลงมา ้ตามลำดับ ในกรณีที่มีผู้สอบได้คะแนนรวมเท่ากัน ให้ผู้สอบได้คะแนนภาคความรู้ความสามารถเฉพาะสำหรับตำแหน่ง ้มากกว่าเป็นผู้อยู่ในลำดับที่สูงกว่า ถ้าได้คะแนนภาคความรู้ความสามารถเฉพาะสำหรับตำแหน่งเท่ากัน ให้ผู้ได้รับเลข ประจำตัวสอบก่อนเป็นผู้อยู่ในลำดับที่สูงกว่า

10.2 บัญชีผู้สอบแข่งขันได้ให้ใช้ได้ไม่เกิน 2 ปี นับแต่วันประกาศขึ้นบัญชี แต่ถ้ามีการสอบ แข่งขันอย่างเคียวกันนั้นอีก และได้ขึ้นบัญชีผู้สอบแข่งขันได้ใหม่แล้ว บัญชีผู้สอบแข่งขันได้ครั้งก่อนเป็นอันยกเลิก เว้นแต่ได้มีการเรียกรายงานตัวเพื่อบรรจุและแต่งตั้ง หรือได้มีการขอใช้บัญชีผู้สอบแข่งขันได้ภายในกำหนด 2 ปี ตาม ้ ระยะเวลาที่กำหนดไว้ และต่อมาบัญชีได้ครบระยะเวลาตามที่ระบ หรือก่อนมีการประกาศขึ้นบัญชีผู้สอบแข่งขันได้ ใหม่ ให้ถือว่าผู้นั้นยังมีสิทธิได้รับการบรรจุและแต่งตั้ง แต่ทั้งนี้ผู้นั้นจะต้องไปรายงานตัวต่อเทศบาลที่จะบรรจุและ แต่งตั้งไม่เกิน 30 วัน นับแต่วันถัดจากวันที่บัญชีผู้สอบแข่งขันได้นั้นมีอายุครบตามที่ประกาศ หรือวันที่ประกาศขึ้น บัญชีผู้สอบแข่งขันได้ใหม่แล้วแต่กรณี

### 11. การบรรจและแต่งตั้ง

11.1 ผู้สอบแข่งขันได้ จะได้รับการบรรจุและแต่งตั้งตามลำดับที่ในบัญชีผู้สอบแข่งขันได้ 11.2 ถ้ำผู้สอบแข่งขันได้และถึงลำดับที่ที่จะได้รับการบรรจและแต่งตั้งมีวฒิการศึกษาสงกว่า ์ที่ได้กำหนดไว้ในประกาศฯ นี้ จะนำมาใช้เพื่อเรียกร้องสิทธิใด ๆ เพื่อประโยชน์ของตนเองไม่ได้

11.3 การบรรจุและแต่งตั้งผู้สอบแข่งขันได้เป็นพนักงานครูเทศบาล กำหนดเงื่อนไขให้ผู้นั้น ้จะต้องคำรงตำแหน่งในเทศบาลเมืองบุรีรัมย์ที่บรรจุและแต่งตั้งอย่างน้อย 2 ปี จึงสามารถโอนไปดำรงตำแหน่ง ณ ที่ แห่งอื่นได้ ยกเว้นมีเหตุผลความจำเป็นอย่างอิ่งคณะกรรมการพนักงานเทศบาลจังหวัดบุรีรัมย์อาจพิจาณาให้โอนย้ายได้ ตาบที่เห็บสบคาร

#### 12. การยกเลิกบัญชีผู้สอบแข่งขันได้

ผู้ได้รับการขึ้นบัญชีผู้สอบแข่งขันได้ ถ้ามีกรณีอย่างใดอย่างหนึ่งดังต่อไปนี้ให้เป็นอันยกเลิกการ ้ขึ้นบัญชีผู้นั้นในบัญชีผู้สอบแข่งขันได้ คือ

# (1) ผู้นั้นได้ขอสละสิทธิรับการบรรจุและแต่งตั้งในตำแหน่งที่สอบได้

(2) ผู้นั้นไม่มารายงานตัวเพื่อรับการบรรจุเข้ารับราชการ ภายในเวลาที่เทศบาลเมืองบุรีรัมย์ ี กำหนด โดยมีหนังสือส่งทางไปรษณีย์ลงทะเบียนแจ้งให้ทราบ กำหนดเวลาล่วงหน้าไม่น้อยกว่า 10 วัน นับตั้งแต่วันที่ ที่ทำการไปรษณีย์รับลงทะเบียบ

(3) ผู้นั้นมีเหตุไม่อาจเข้าปฏิบัติหน้าที่ราชการได้ตามกำหนดเวลาที่จะบรรจุและแต่งตั้งใน ตำแหน่งที่สอบได้

(4) ผู้นั้นประสงค์จะรับการบรรจุและแต่งตั้งในตำแหน่งที่สอบ แข่งขันได้โดยการโอน แต่ส่วน ราชการที่จะบรรจุไม่รับโอน และได้แจ้งให้ทราบล่วงหน้าแล้วว่าจะไม่รับโอน ผู้นั้นจึงไม่ประสงค์ จะรับการบรรจุ

(5) ผู้นั้นได้รับการบรรจุและแต่งตั้งในตำแหน่งที่สอบได้ไปแล้ว ให้ยกเลิกการขึ้นบัญชี ผู้นั้นไว้ใน ้ บัญชีผู้สอบแข่งขันได้ทุกบัญชีในการสอบครั้งเดียวกัน ผู้ใดถูกยกเลิกการขึ้นบัญชี ถ้าบัญชีนั้นยังไม่ยกเลิก และเทศบาล ้เมืองบรีรัมย์พิจารณาแล้วเห็นว่ามีเหตอันสมควรจะอนมัติให้ขึ้นบัญชีไว้ในบัญชีเดิม เป็นลำดับแรกที่จะบรรจในครั้ง ้ต่อไปตามเดิมก็ได้ กรณีถกยกเลิกการขึ้นบัญชีเนื่องจากไปรับราชการทหารตามกฎหมายว่าด้วยการรับราชการทหาร ้เมื่อออกจากราชการทหาร โดยไม่มีความเสียหายและประสงค์จะเข้ารับราชการในตำแหน่งที่สอบได้ และบัญชีนั้นยัง ไม่ยกเลิก ให้ขึ้นบัญชีผู้นั้นไว้ในบัญชีเดิมเป็นลำดับแรกที่จะบรรจุในครั้งต่อไป

้อนึ่ง การบรรจุและแต่งตั้งผู้สอบแข่งขันได้ หากคณะกรรมการตรวจสอบภายหลังทราบว่ามี ้คุณสมบัติไม่ตรงตามมาตรฐานกำหนดตำแหน่ง หรือมีคุณสมบัติไม่ครบถ้วนในการสมัครสอบแข่งขัน เทศบาลเมือง ิบุรีรัมย์ ขอสงวนสิทธิในการบรรจุและแต่งตั้ง เทศบาลเมืองบุรีรัมย์จะดำเนินการสอบแข่งขันเพื่อบรรจุบุคคลเข้ารับ ้ ราชการและแต่งตั้งให้เป็นพนักงานครูเทศบาลโดยชอบด้วยกฎหมายในรูปของคณะกรรมการ โดยยึดหลักความรู้ ี ความสามารถ ความเสมอภาค และความเป็นธรรม อย่าหลงเชื่อหรือยอมเสียทรัพย์สินให้แก่บุคคลหรือผู้ที่อ้างว่า ี่ สามารถช่วยเหลือให้สอบได้ และหากผู้ใดได้ทราบข่าวประการใดเกี่ยวกับการแอบอ้างหรือทุจริตเพื่อให้สอบได้ โปรดแจ้งคณะกรรมการดำเนินการสอบแข่งขันได้ทราบ เพื่อจักได้ดำเนินการตามกฎหมายต่อไป

ลึงประกาศมาเพื่อทราบโดยทั่วกับ

ประกาศ ณ วันที่ 18 เดือนมกรากม พ.ศ. 2553

 $\Rightarrow$   $\Rightarrow$   $\Rightarrow$   $\Rightarrow$ (นางปาลีรัตน์ สมานประธาน)

นายกเทศมนตรีเมืองบุรีรัมย์